**Муниципальное бюджетное учреждение культуры «Устьянская муниципальная центральная районная библиотека» Районная детская библиотека**

# *Великий сын земли Поморско<sup>й</sup>*

**6+**

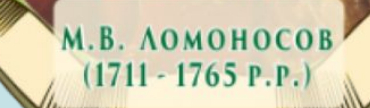

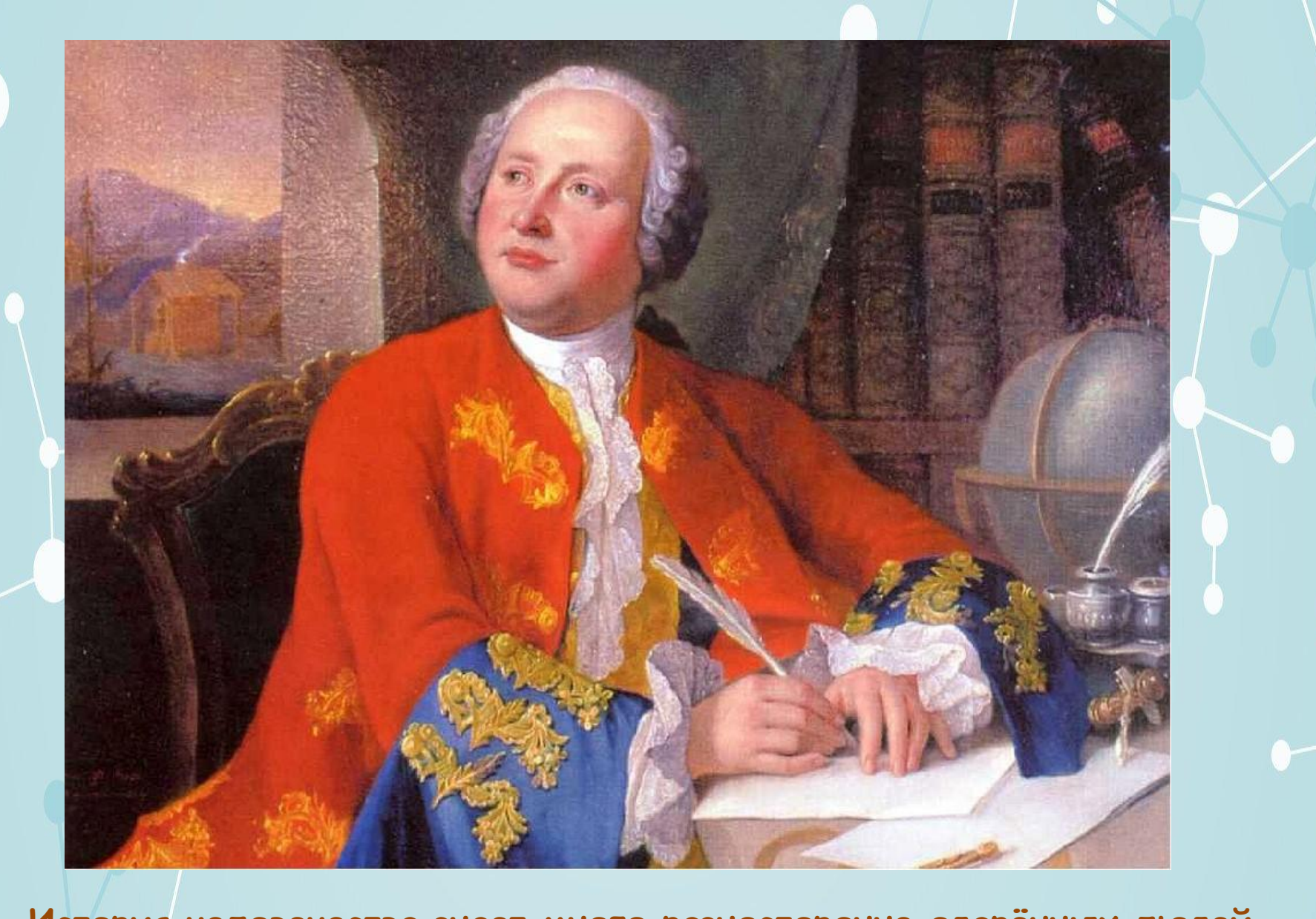

**История человечества знает много разносторонне одарённых людей. И среди них на одно из первых мест надо поставить великого русского учёного Михаила Васильевича Ломоносова.** 

![](_page_2_Picture_0.jpeg)

**Родился Ломоносов 19 ноября 1711 года, в деревне Мишанинской Архангельской губернии. До 10 лет жил в доме дяди отца, Луки Леонтьевича, морехода и зверобоя. Только в 1722 году смог его отец приобрести собственный дом и закрепить за собой 34 сажени пахотной земли.** 

![](_page_3_Picture_0.jpeg)

**Здешние жители кормились рекой, обычно с ранней весны выходили они по реке в Белое море и до поздней осени добывали тюленей, ловили сетями рыбу.**

**Ломоносов первый раз вышел с отцом в море, когда ему было 10 лет.**

**Любознательного мальчика интересовали в море не только тюлени да рыба. Отец рассказывал ему о повадках морского зверя, о том, куда и в какую погоду отправляться, чтобы не остаться без улова, о приметах рыбацких и о том: что наблюдая за полетом птиц, можно проследить ход рыбы. Но на некоторые вопросы сына отец ответить не мог: «Почему вода светится?», «Отчего вода каждый день то приливает, то отступает?»…**

**В 11-12 лет Михайло по собственному желанию выучился грамоте и пристрастился к чтению. Первым его учителем стал дьячок местной церкви.** 

![](_page_6_Picture_0.jpeg)

**Юный Михайло Ломоносов уже не мог представить себе жизни без книжки. В 14 лет он грамотно и четко писал, читал любую книжку, которую мог достать.**

![](_page_7_Picture_0.jpeg)

![](_page_7_Picture_1.jpeg)

![](_page_7_Picture_2.jpeg)

**У соседа нашлись Славянская грамматика и Арифметика, напечатанная для школ по велению Петра I. Ломоносов выпросил их себе в подарок и с таким усердием читал, что выучил наизусть.**

**19-летний Михаил принимает решение – уйти из дома и продолжить учебу в Москве, так как он заранее узнал, что высшими науками можно овладеть только в трех городах России – Москве, Киеве и Санкт-Петербурге.**

![](_page_9_Picture_0.jpeg)

**В Москву отправлялся обоз с рыбой. Получив паспорт, заняв у соседа 3 рубля, захватив с собой две рубахи и книги, юноша пошел за обозом. Он догнал его на 3-й день в 70 верстах от дома. Юноше указали место на мешках с треской, и то на санях, то бегом рядом с ними, чтобы не замерзнуть – через 3 недели он добрался до Москвы.**

**Выдав себя за сына холмогорского дворянина, Ломоносов 15 октября 1731 года поступает в Славяногреко-латинскую академию с условием начать обучение с 1-го класса, так как именно с него начиналось изучение латыни.** 

**В 1736 году академическое начальство направляет Ломоносова в числе лучших учеников на учебу в Петербург.** 

![](_page_11_Picture_1.jpeg)

### **Марбургский университет**

![](_page_12_Picture_1.jpeg)

**Осенью 1736 года его вместе с двумя студентами отправляют в Германию для обучения горному делу.**

![](_page_12_Picture_3.jpeg)

**Michail W.** Lomonossow 1711 - 1765

**Russischer Gelehrter** und Schriftsteller. Machte sich um die Entwicklung der Naturwissenschaften durch Verbindung von **Chemie, Physik und Mathematik verdient.** Verfasser einer russischen Grammatik sowie von Gedichten sower von Gemen.<br>Lebte in diesem Haus<br>von 1736 bis 1741<br>während seines Studi-<br>ums an der Philipps-Universität.

#### **Дом, где жил Ломоносов**

**Ломоносов вернулся в Россию с громадным запасом знаний и стал работать в Петербургской академии наук.** 

![](_page_13_Picture_1.jpeg)

# **В самых различных областях знаний раскрылся талант Ломоносова.**

![](_page_14_Picture_1.jpeg)

![](_page_14_Picture_2.jpeg)

**Ломоносов открывает мастерскую для набора мозаичных картин и становится первым в России человеком, который начал на собственном опыте и своими руками осваивать технику мозаичного набора.** 

**Мозаика «Петр1»**

## **«Полтавская баталия»**

**Много сил было потрачено на открытие в Москве первого университета, который сейчас носит его имя.**

![](_page_16_Picture_1.jpeg)

**4 апрель 1765 года перестало биться сердце великого ученого и патриота России**.

**Памятник Михаилу Васильевичу Ломоносову в городе Архангельске.**

![](_page_17_Picture_2.jpeg)

![](_page_18_Picture_0.jpeg)

**В честь памяти великого русского ученого М.В. Ломоносова на его родине в 1940 году был открыт историко-мемориальный музей.** 

**Любил Россию безгранично И за народ переживал. Все достижения в науке Всегда народу посвящал. Россию на весь свет прославил, В науку вклад огромный внес И след в истории оставил России сын великоросс!**